## DOWNLOAD HERE

"Here's How To Quickly & Easily Create [Professional PDF's ... Fo](http://www.dlfiles24.com/get.php?prd=807749)r FREE!" AND - Discover How To Get The Amazingly Powerful And Never-Before-Released "Viral PDF Generator" Script For FREE That Allows You To Create Viral PDF's From Any HTML Document! Want to create great-looking and fully featured PDF's for FREE? Here's how... There's fantastic and very powerful software available that allows you to take any Microsoft Word document, HTML document, and most other formats too, and turn them into fully fledged PDF. However, it's not quite that simple... Often great quality free software isn't widely known, since of course they don't have the advertising budget. And often, the support of free software can be almost non existent making it very difficult for you to use. But - I've found solutions to both of those problems for you ... How To Create Fully Featured And Professional PDF's For Free ... After much trial and error, and a lot of "rejects", I've found the four pieces of free software that work fantastically if you're looking to create PDF's. AND - I'll show you exactly how to use them and start benefiting with them, so you can literally be creating great looking PDF's within the hour. I'll show you how to turn any existing documents you have (in almost any format) into PDF's quickly and easily. I'll also show you what to bear in mind when creating new documents that you want to convert into PDF. These four powerful pieces of software are fully detailed in thirty coaching videos coming to a total of 161 minutes. However, you can pick and choose which videos interest you so you can be up and running very quickly. This is all bundled together for you in my latest coaching product: And here's a quick rundown of exactly what you'll discover in these thirty detailed coaching videos: -------------------------------------------------------------------------------- PDF Creation Software 1: The "Viral PDF Generator" Script

-------------------------------------------------------------------------------- Video One (5 Minutes) In this video I reveal exactly how to get the Viral PDF Generator script for free.

-------------------------------------------------------------------------------- Video Two (6 Minutes) Here I'll show you how you can install the Viral PDF Generator script in less than five minutes so you can be up and running almost instantly. -------------------------------------------------------------------------------- Video Three (9 Minutes) In this video I'll show you how to quickly configure the Viral PDF Generator script with your own unique

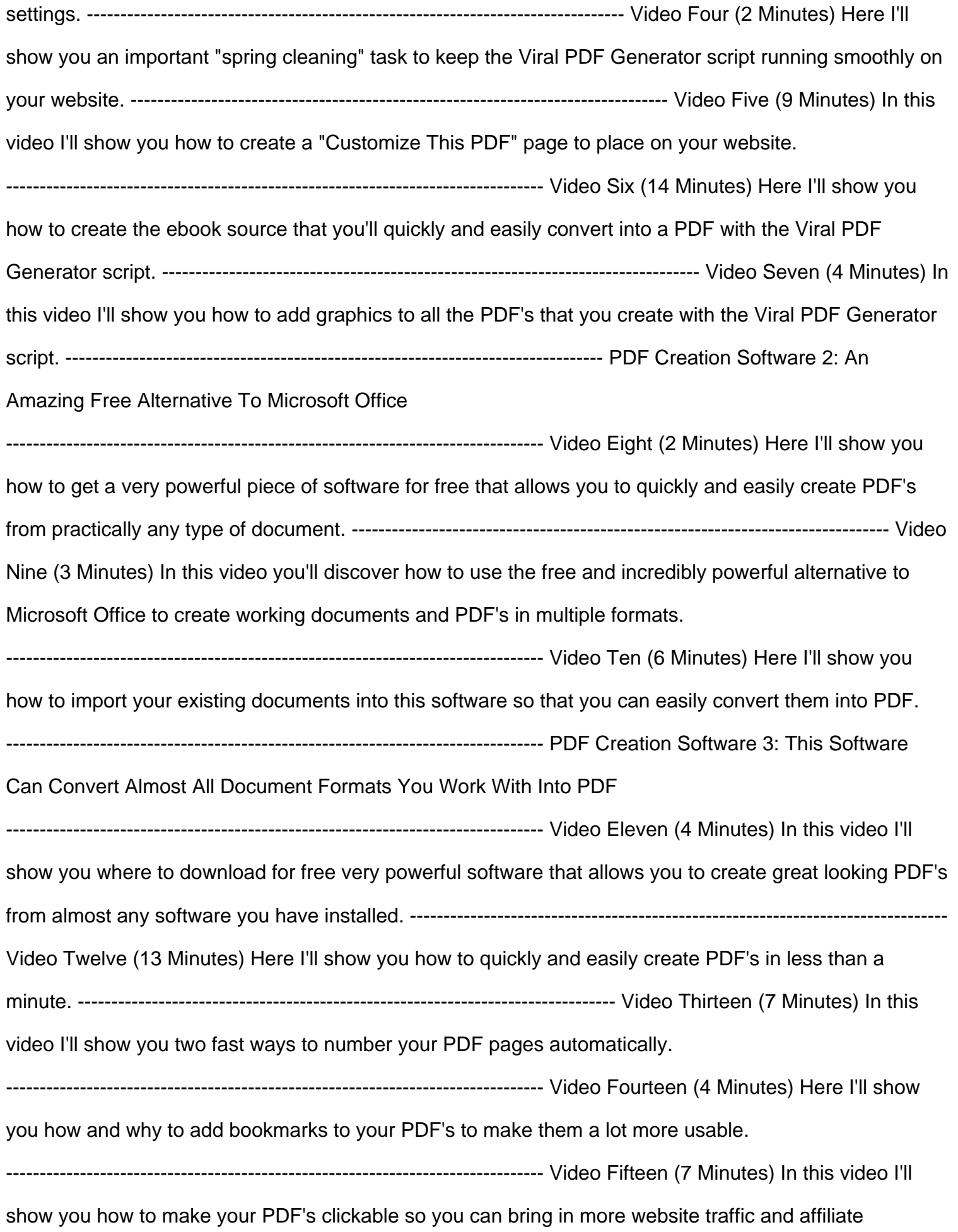

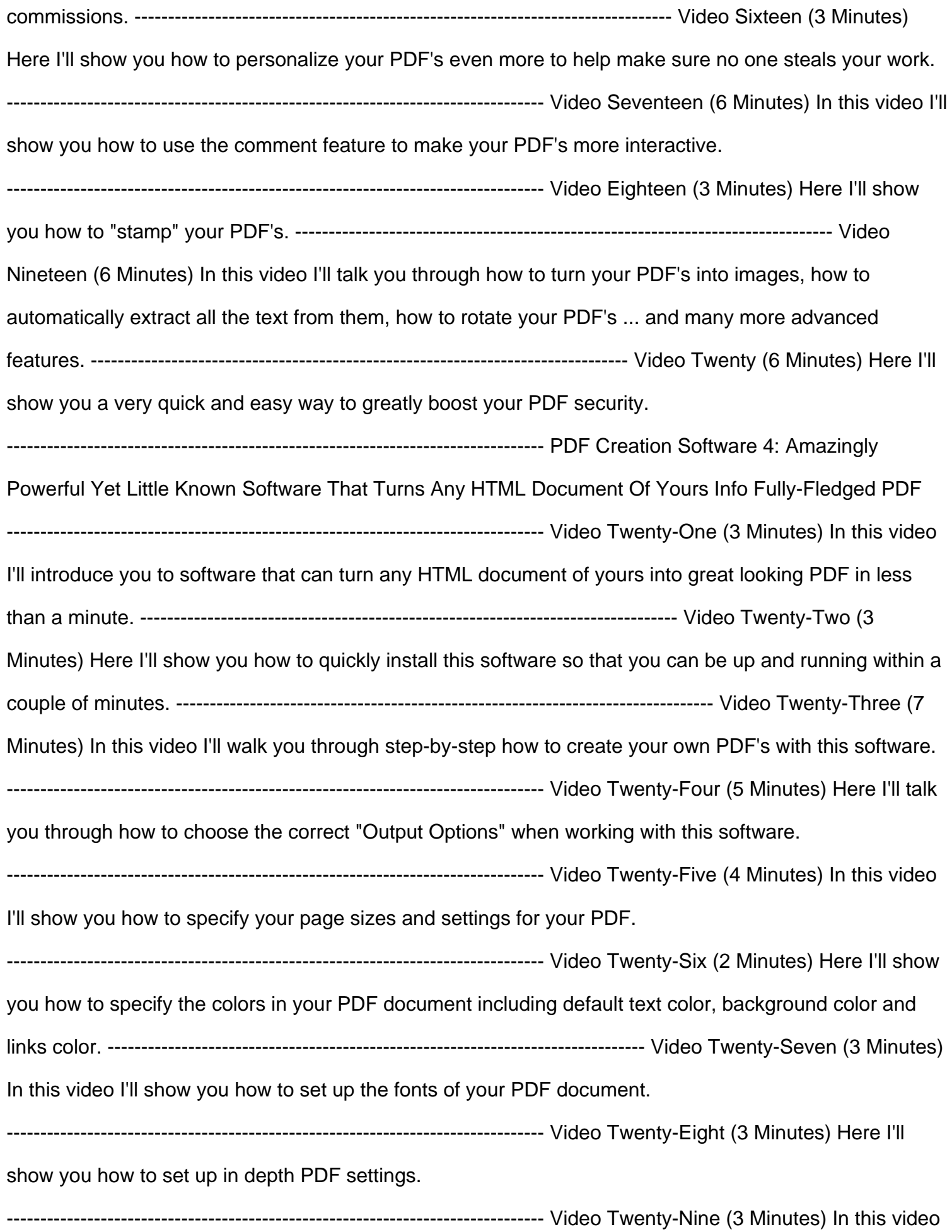

passwords to the document. -------------------------------------------------------------------------------- Video Thirty (7 Minutes) Here I'll show you how to easily add page breaks to your PDF so that it looks exactly as you want it to. -------------------------------------------------------------------------------- For PC's Only - Not For Mac I must tell you that this eBook only works (to my knowledge) on PC's. If your computer is running Microsoft Windows, you won't have any trouble at all viewing this eBook successfully. However, if you're on a Mac you'll more than likely have trouble viewing it.

## DOWNLOAD HERE

Similar manuals: